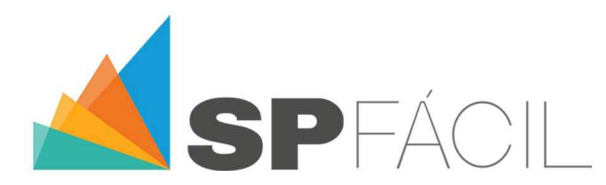

## EL PRESUPUESTO DE OBRA DESARROLLADO POR CAPAS

El "precio final de venta" de un Proyecto, es una composición de "capas" (valores económicos) que van conformando el mismo.

Estas "capas" del precio final del Proyecto siempre se deben estudiar y estimar cuidadosamente, a efectos de lograr el mejor precio posible (tanto para una parte del Proyecto, como para la totalidad del mismo).

Se trata de un trabajo que muchas veces resulta engorroso, ya que implica el cruce de información de diversas fuentes (datos técnicos, financieros) y análisis desde distintas ópticas (productividad, calidad, relación costo/beneficio, entre otras).

A través de estos elementos (y otras "capas" que iremos mencionando en próximos artículos), se establece el precio final del Proyecto (minimizando errores u omisiones en el manejo de la información) con la posibilidad de un cálculo pormenorizado de cada componente.

Con SPFácil es posible abarcar la totalidad del proceso de definición de cada una de las "capas" del precio del Proyecto: desde el Costo Directo hasta los valores de "cierre" del Presupuesto.

En base al rubrado de obra, SPFácil genera (automáticamente) el listado de recursos a cotizar (materiales, mano de obra, servicios, subcontratos); Con estos valores (cotizables en cualquier moneda y unidad disponible) se construye (en función de las cantidades a ejecutar de cada tarea) el nivel "X" (Costo Directo) del presupuesto (ya sea de una tarea, un rubro, o todo el Proyecto).

Con SPFácil es posible:

Establecer el Costo Directo del Proyecto (a través de la generación del rubrado de obra, la lista de precios de los recursos, y la cotización de las monedas a utilizar).

Definir (mediante 3 métodos) y distribuir (mediante 2 criterios) los montos relativos al Costo Indirecto del Proyecto.

Definir y distribuir los montos correspondientes al beneficio (Utilidad) del Proyecto.

Establecer los montos relativos a Impuestos, tasas, Cargas Sociales, y Porcentajes Varios (Imprevistos, seguros, etc.) imputables al Proyecto.

De esta forma se puede cuantificar y distribuir cada componente del precio final de manera eficaz, rápida e intuitiva.

Además, con SPFácil se pueden realizar "simulaciones" del valor de un Proyecto;

Mediante la generación de "versiones" de obra, se pueden imputar diferentes valores a cada una de las "capas" que conformen el precio final a efectos de evaluar los diversos resultados en función de las definiciones particulares.

De esta forma, se consigue el mejor Precio para un Proyecto (a través del control y la visualización de la evolución de los costos), junto con una lectura y presentación adecuadas del Presupuesto de un Proyecto (por ejemplo para su presentación en una licitación).

En síntesis: Gestionar las componentes de un Presupuesto es determinante no sólo para definir el mejor valor del mismo, sino para contar con los datos necesarios para afrontar la Gestión de los procesos de control & seguimiento de un Proyecto.

Esperamos que nuestra opinión te haya sido de utilidad, y te invitamos a aportar tu propia opinión en las redes sociales, para generar un ámbito de discusión común a todos los que nos interesan estos temas.

El equipo de SPFácil.

—O—

## www.spfacil.com